# **Randomness Beacons as Enablers of Public Auditability**

Luís Brandão

Cryptographic Technology Group National Institute of Standards and Technology

Presentation at STPPA 01 Special Topics on Privacy and Public Auditability January 27, 2020 @ Gaithersburg, Maryland, USA

Some slides are based on previous presentations (IMFD Oct 2019, ICMC May 2019). The Reference for Randomness Beacons is joint work with John Kelsey, Rene Peralta and Harlod Booth. The Interoperable Randomness Beacons project is joint work with others in the Cryptographic Technology Group. Presentation at STPPA 01<br>Special Topics on Privacy and Public<br>January 27, 2020 @ Gaithersburg, Mar<br>Some slides are based on previous presentations (IMFD Oct 2019, ICMC<br>The Reference for Randomness Beacons is joint work wit

## **Outline**

- 1. Introduction
- 2. Randomness Beacons (format and operations)
- 3. Usages of beacon randomness
- 4. Concluding remarks

### **Outline**

- 1. Introduction
- 2. Randomness Beacons (format and operations)
- 3. Usages of beacon randomness
- 4. Concluding remarks

### **Goals of this presentation:**

- ▶ Brief overview of the NIST Reference for Randomness Beacons
- $\blacktriangleright$  Allude to possible public-auditability applications

# Outline 1

### 1. Introduction

- 2. Randomness Beacons (format and operations)
- 3. Usages of beacon randomness
- 4. Concluding remarks

At a high level (from Wikipedia):

**Randomness**

**Public Good**

**Audit**

At a high level (from Wikipedia):

#### **Randomness**

 $\blacktriangleright$  "the lack of pattern or predictability in events  $[...]$  a measure of uncertainty of an outcome"

#### **Public Good**

### **Audit**

At a high level (from Wikipedia):

#### **Randomness**

 $\blacktriangleright$  "the lack of pattern or predictability in events  $[...]$  a measure of uncertainty of an outcome"

#### **Public Good**

 $\triangleright$  "a good [for which] individuals cannot be excluded from use, [and] use by one individual does not reduce availability to others."

#### **Audit**

At a high level (from Wikipedia):

#### **Randomness**

 $\blacktriangleright$  "the lack of pattern or predictability in events  $[...]$  a measure of uncertainty of an outcome"

#### **Public Good**

 $\triangleright$  "a good [for which] individuals cannot be excluded from use, [and] use by one individual does not reduce availability to others."

#### **Audit**

 $\blacktriangleright$  "a systematic and independent examination [...] to ascertain how far the [...] statements [...] present a true and fair view [...]"

101181121121 2 990

*A service that produces timed outputs of fresh public randomness* (The idea goes back at least till 1983 — proposed by Rabin to aid crypto operations.)

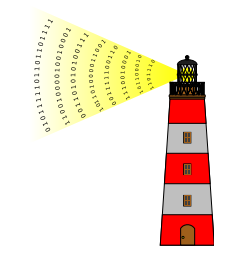

*A service that produces timed outputs of fresh public randomness* (The idea goes back at least till 1983 — proposed by Rabin to aid crypto operations.)

#### **At a high level:**

**In Periodically pulsates randomness** 

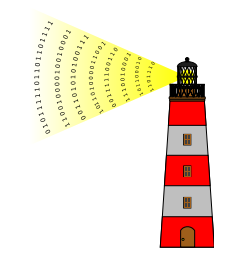

*A service that produces timed outputs of fresh public randomness* (The idea goes back at least till 1983 — proposed by Rabin to aid crypto operations.)

#### **At a high level:**

- **In Periodically pulsates randomness**
- $\blacktriangleright$  Each pulse has a fresh 512-bit random string

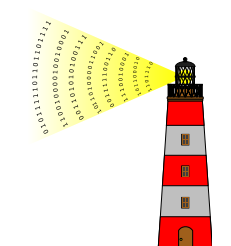

*A service that produces timed outputs of fresh public randomness* (The idea goes back at least till 1983 — proposed by Rabin to aid crypto operations.)

#### **At a high level:**

- **In Periodically pulsates randomness**
- $\blacktriangleright$  Each pulse has a fresh 512-bit random string
- $\blacktriangleright$  Each pulse is indexed, time-stamped and signed

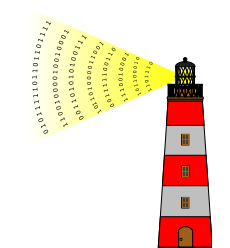

*A service that produces timed outputs of fresh public randomness* (The idea goes back at least till 1983 — proposed by Rabin to aid crypto operations.)

#### **At a high level:**

- **In Periodically pulsates randomness**
- ► Each pulse has a fresh 512-bit random string
- $\blacktriangleright$  Each pulse is indexed, time-stamped and signed
- $\blacktriangleright$  Any past pulse is publicly accessible

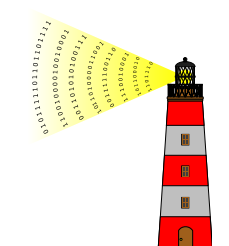

*A service that produces timed outputs of fresh public randomness* (The idea goes back at least till 1983 — proposed by Rabin to aid crypto operations.)

#### **At a high level:**

- **In Periodically pulsates randomness**
- $\blacktriangleright$  Each pulse has a fresh 512-bit random string
- $\blacktriangleright$  Each pulse is indexed, time-stamped and signed
- $\blacktriangleright$  Any past pulse is publicly accessible
- $\blacktriangleright$  The sequence of pulses forms a hash-chain

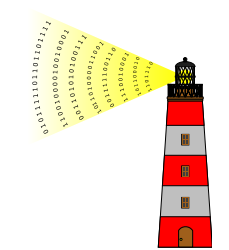

*A service that produces timed outputs of fresh public randomness* (The idea goes back at least till 1983 — proposed by Rabin to aid crypto operations.)

#### **At a high level:**

- **In Periodically pulsates randomness**
- ▶ Each pulse has a fresh 512-bit random string
- $\blacktriangleright$  Each pulse is indexed, time-stamped and signed
- $\blacktriangleright$  Any past pulse is publicly accessible
- $\blacktriangleright$  The sequence of pulses forms a hash-chain

#### **Can be useful for**

- $\blacktriangleright$  public auditability of randomized processes
- $\triangleright$  coordination between multiple parties (e.g., who does/wins something)
- $\triangleright$  prove something happened after a certain time  $\triangleright$  ...

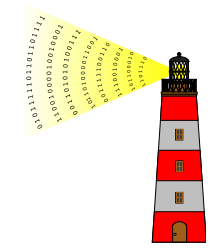

*A service that produces timed outputs of fresh public randomness* (The idea goes back at least till 1983 — proposed by Rabin to aid crypto operations.)

#### **At a high level:**

- **In Periodically pulsates randomness**
- ▶ Each pulse has a fresh 512-bit random string
- $\blacktriangleright$  Each pulse is indexed, time-stamped and signed
- $\blacktriangleright$  Any past pulse is publicly accessible
- $\blacktriangleright$  The sequence of pulses forms a hash-chain

#### **Can be useful for**

5/26

- $\blacktriangleright$  public auditability of randomized processes
- $\triangleright$  coordination between multiple parties (e.g., who does/wins something)
- $\triangleright$  prove something happened after a certain time  $\triangleright$  ...

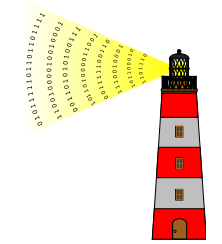

- $\blacktriangleright$  A tax Comptroller selects, at random, public officials for financial audit.
- $\blacktriangleright$  The selected person want to confirm how the selection was made.
- A citizen at home also wants to see a proof of random selection.

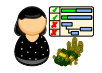

- $\blacktriangleright$  A tax Comptroller selects, at random, public officials for financial audit.
- $\blacktriangleright$  The selected person want to confirm how the selection was made.
- A citizen at home also wants to see a proof of random selection.
- $\blacktriangleright$  The University of Chile is developing an application for selections based on public randomness from a Beacon.

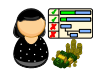

- $\blacktriangleright$  A tax Comptroller selects, at random, public officials for financial audit.
- $\blacktriangleright$  The selected person want to confirm how the selection was made.
- A citizen at home also wants to see a proof of random selection.
- $\blacktriangleright$  The University of Chile is developing an application for selections based on public randomness from a Beacon.

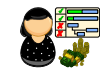

1. Introduction

#### **Security aspects**

- $\triangleright$  Can the beacon be influenced to select (or not select) a particular official?
- $\triangleright$  Can an attacker learn in advance which officials will be selected?

- $\blacktriangleright$  A tax Comptroller selects, at random, public officials for financial audit.
- $\blacktriangleright$  The selected person want to confirm how the selection was made.
- A citizen at home also wants to see a proof of random selection.
- $\blacktriangleright$  The University of Chile is developing an application for selections based on public randomness from a Beacon.

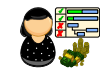

1. Introduction

#### **Security aspects**

- $\triangleright$  Can the beacon be influenced to select (or not select) a particular official?
- $\triangleright$  Can an attacker learn in advance which officials will be selected?
- I What interests are at stake? What resources does an adversary have?

## Architecture of the Beacon service

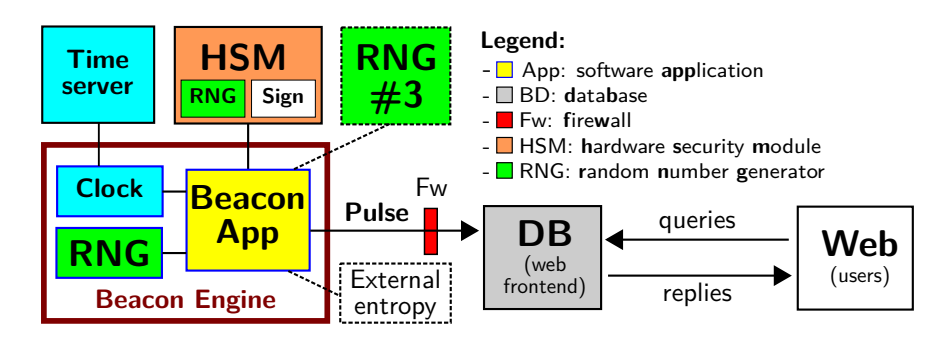

### Architecture of the Beacon service

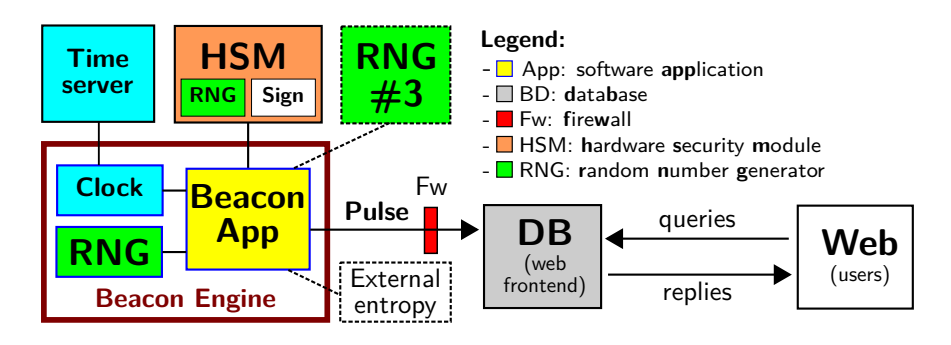

But, what exactly is a *pulse*? where does its randomness come from?, ...

## Architecture of the Beacon service

7/26

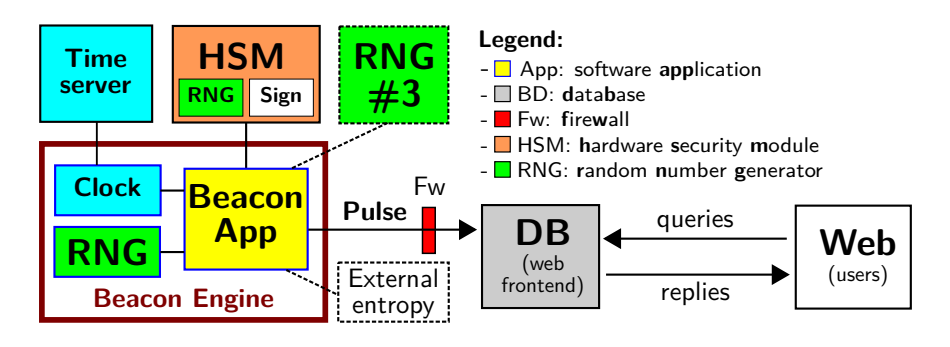

1. Introduction

But, what exactly is a *pulse*? where does its randomness come from?, ...

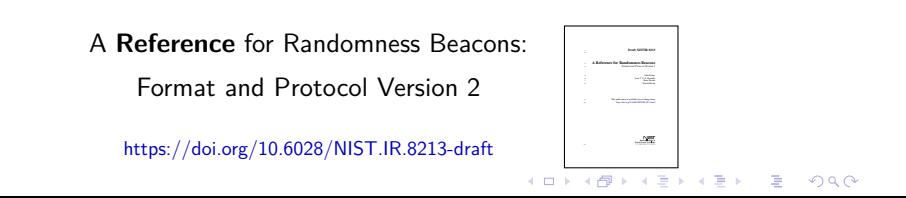

NIST project: Interoperable Randomness Beacons

https://csrc.nist.gov/Projects/Interoperable-Randomness-Beacons

### NIST project: Interoperable Randomness Beacons

https://csrc.nist.gov/Projects/Interoperable-Randomness-Beacons

The project has four main tracks:

- *•* **A.** promote a reference for randomness beacons;
- *•* **B.** maintain a NIST Beacon implementation;
- *•* **C.** promote the deployment of Beacons by multiple independent organizations;
- *•* **D.** promote usages of beacon-issued randomness

Also interested in assisting initiatives about trusted randomness, e.g., quantum RNGs and certifiable randomness.

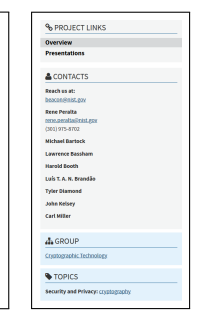

### NIST project: Interoperable Randomness Beacons

#### https://csrc.nist.gov/Projects/Interoperable-Randomness-Beacons

#### The project has four main tracks:

- *•* **A.** promote a reference for randomness beacons;
- *•* **B.** maintain a NIST Beacon implementation;
- *•* **C.** promote the deployment of Beacons by multiple independent organizations;
- *•* **D.** promote usages of beacon-issued randomness

Also interested in assisting initiatives about trusted randomness, e.g., quantum RNGs and certifiable randomness.

#### **Some milestones:**

- $\blacktriangleright$  2013: Prototype NIST beacon v1.0
- ▶ 2018: Quantum RNG by Physics Measurement Lab
- ▶ 2018: Deployment of NIST beacon v2.0
- ▶ 2019: Publication of Reference for randomness beacons

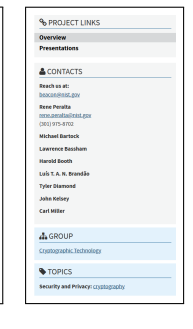

# Outline 2

- 2. Randomness Beacons (format and operations)
- 3. Usages of beacon randomness
- 4. Concluding remarks

# Some concepts useful in this talk

▶ Hash:

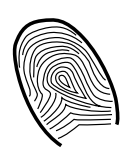

▶ Commitment:

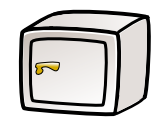

I **[Digital] Signature:**

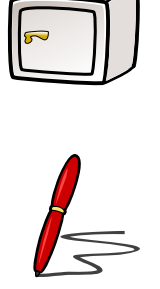

### Some concepts useful in this talk

#### ▶ Hash:

- like a fingerprint of data ('unique' string 512 of bits)
- looks random if its originator data is unknown

### ▶ Commitment:

- like a vault that hides data, until it is opened
- once closed, cannot change what is inside

### I **[Digital] Signature:**

— like a physical signature, but cannot be forged — a signature copied to another document is invalid

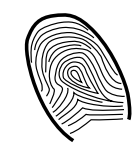

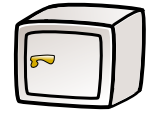

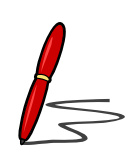

## A pulse (simplified example)

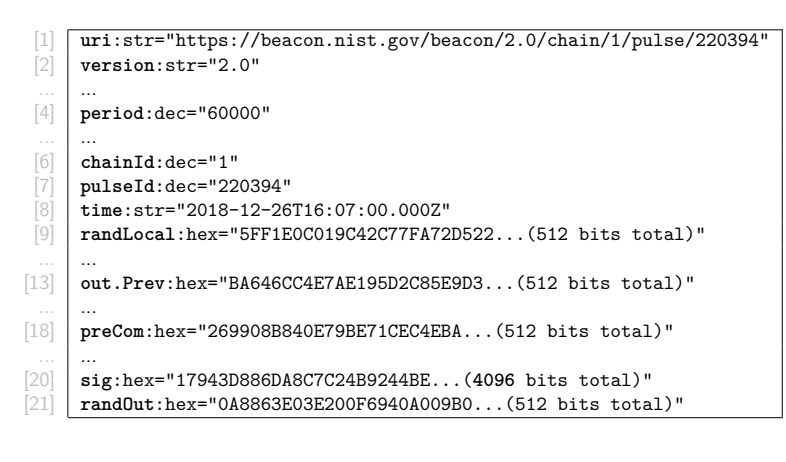

## A pulse (simplified example)

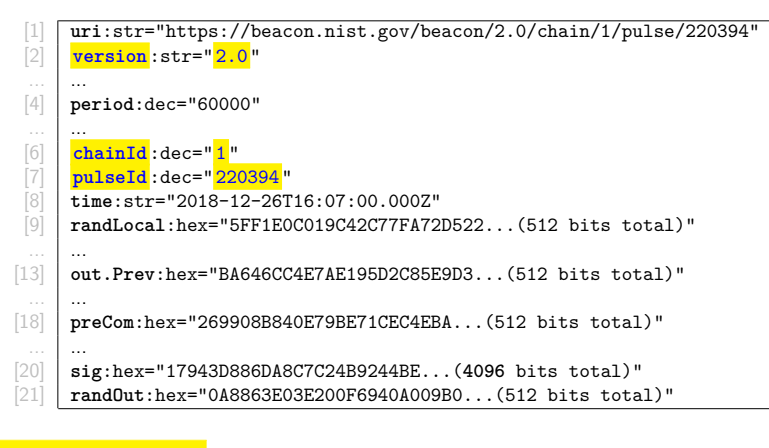

 $\blacktriangleright$  Each pulse is indexed

#### $\blacktriangleright$  Each pulse is indexed

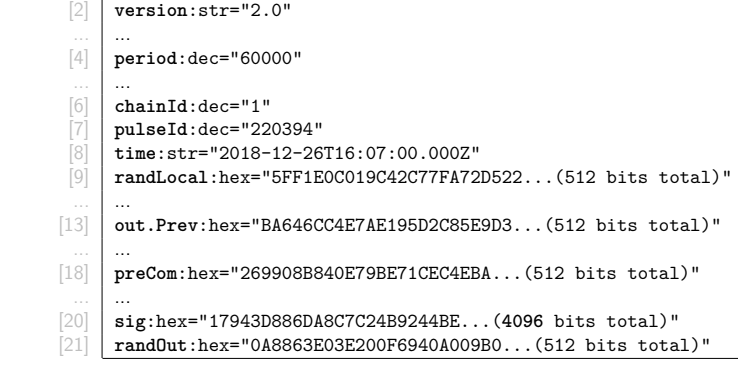

[1] **uri**:str="https://beacon.nist.gov/beacon/2.0/chain/1/pulse/220394"

A pulse (simplified example)

## A pulse (simplified example)

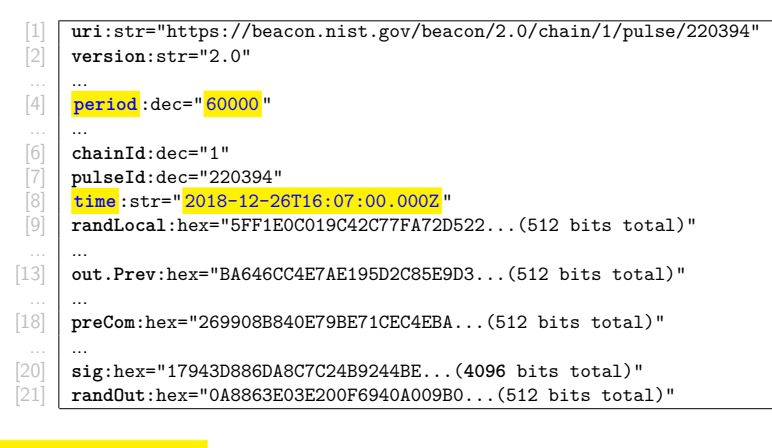

 $\blacktriangleright$  Each pulse is indexed
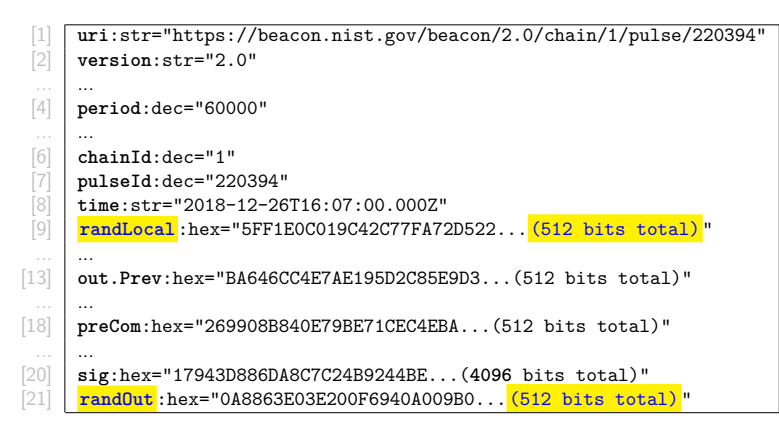

- $\blacktriangleright$  Each pulse is indexed
- $\triangleright$  Two main random values ("rands"): randLocal and randOut.

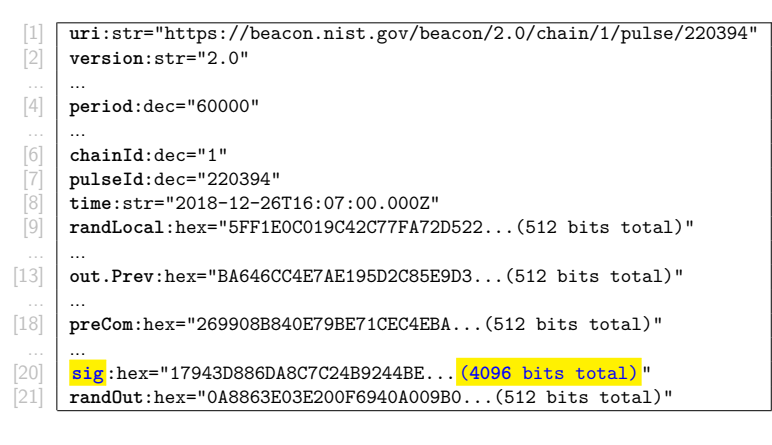

- $\blacktriangleright$  Each pulse is indexed
- ▶ Two main random values ("rands"): randLocal and randOut.
- ▶ Other features: signed

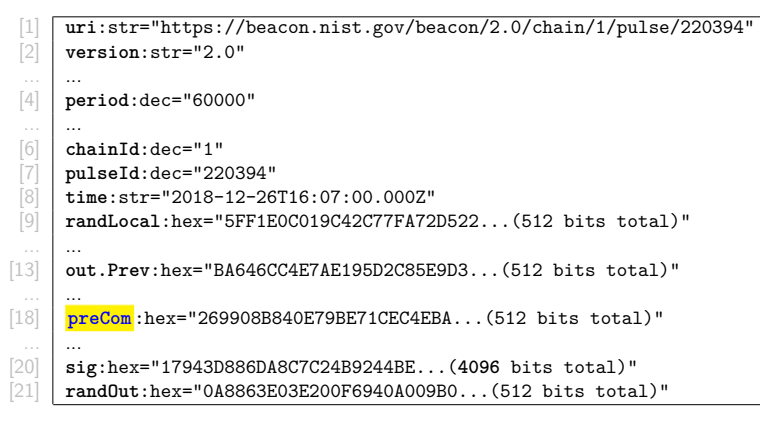

- $\blacktriangleright$  Each pulse is indexed
- ▶ Two main random values ("rands"): randLocal and randOut.
- ▶ Other features: signed, committed randLocal

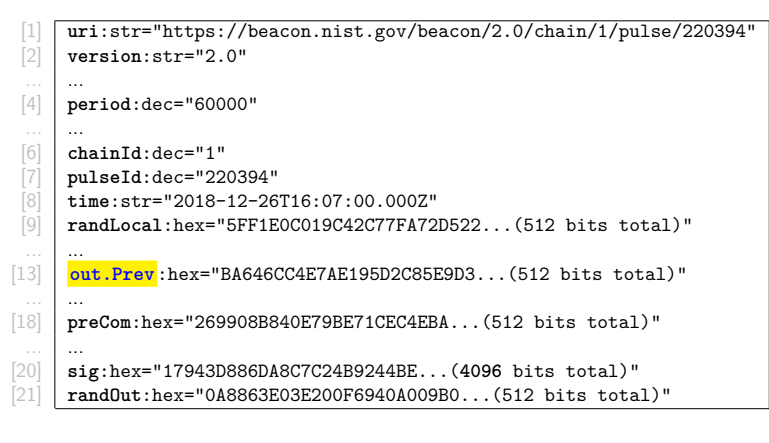

- $\blacktriangleright$  Each pulse is indexed
- ▶ Two main random values ("rands"): randLocal and randOut.
- ▶ Other features: signed, committed randLocal, chained randOut, ...

The two "rands" in a pulse

# The two "rands" in a pulse

**randLocal** (local random value):

**randOut** (output value):

# The two "rands" in a pulse

**randLocal** (local random value):

- I **What:** Hash of randomness produced by *≥* 2 RNGs
- ▶ **How: Pre-committed** 1 minute in advance of release
- ▶ Why: Randomness contribution to combine with randomness of other beacons

**randOut** (output value):

## The two "rands" in a pulse

**randLocal** (local random value):

- I **What:** Hash of randomness produced by *≥* 2 RNGs
- ▶ How: Pre-committed 1 minute in advance of release
- **INhy:** Randomness contribution to combine with randomness of other beacons

#### **randOut** (output value):

- ▶ What: Hash of all other fields
- **In How: Fresh** at the time of release
- **INE Why:** Randomness seed for applications that completely trust this beacon

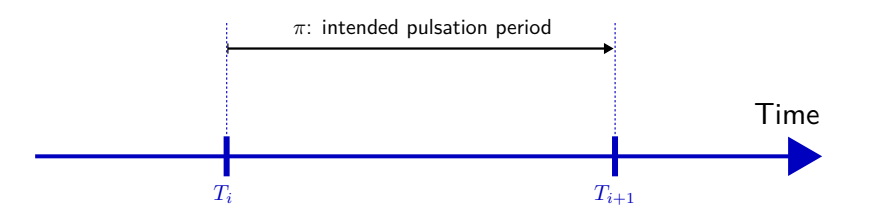

# Timing for generation and release

- 1. No advanced release of pulse  $(\delta \geq 0)$
- 2. Generate with entropy (*<sup>≥</sup>* <sup>2</sup> RNGs) }

*⇒* **Unpredictability**

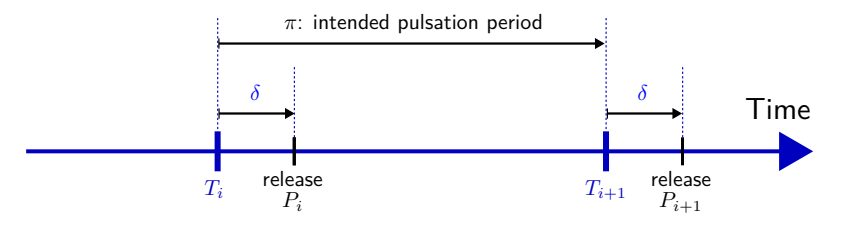

- 1. No advanced release of pulse  $(\delta \geq 0)$
- 2. Generate with entropy (*<sup>≥</sup>* <sup>2</sup> RNGs) }
- *⇒* **Unpredictability**
- 3. No advanced generation (small ∆) *⇒* **Freshness**

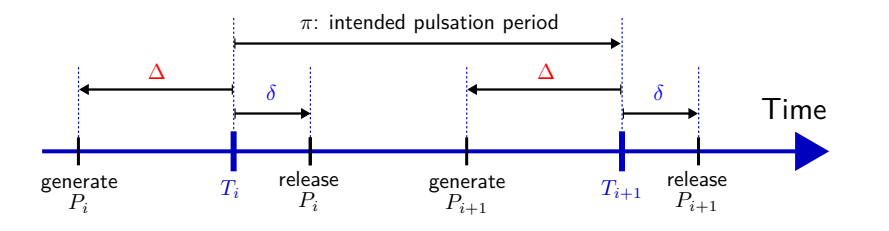

- 1. No advanced release of pulse  $(\delta \geq 0)$ 2. Generate with entropy (*<sup>≥</sup>* <sup>2</sup> RNGs) }
- *⇒* **Unpredictability**
- 3. No advanced generation (small ∆) *⇒* **Freshness**
- 4. No delayed release (small *γ* and *δ*) *⇒* **Timeliness**

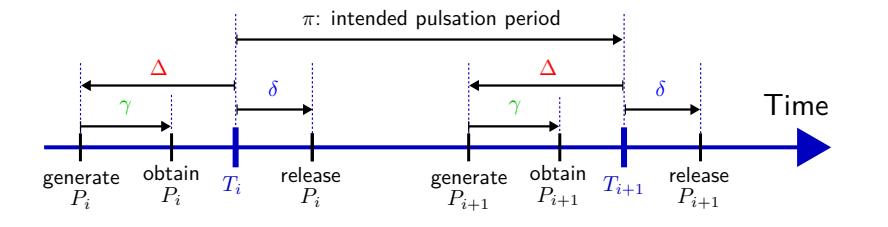

- 1. No advanced release of pulse  $(\delta \geq 0)$ 2. Generate with entropy (*<sup>≥</sup>* <sup>2</sup> RNGs) }
- *⇒* **Unpredictability**
- 3. No advanced generation (small ∆) *⇒* **Freshness**
- 4. No delayed release (small *γ* and *δ*) *⇒* **Timeliness**
- 5. Unambiguous indexation *⇒* **Unambiguity**

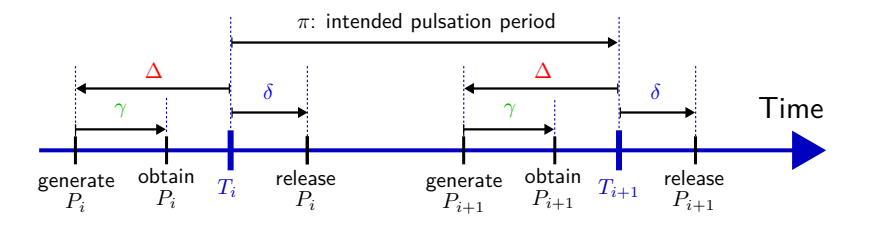

### Timing for generation and release

- 1. No advanced release of pulse  $(\delta \geq 0)$ 2. Generate with entropy (*<sup>≥</sup>* <sup>2</sup> RNGs) }
	- *⇒* **Unpredictability**
- 3. No advanced generation (small ∆) *⇒* **Freshness**
- 4. No delayed release (small *γ* and *δ*) *⇒* **Timeliness**
- 5. Unambiguous indexation *⇒* **Unambiguity**

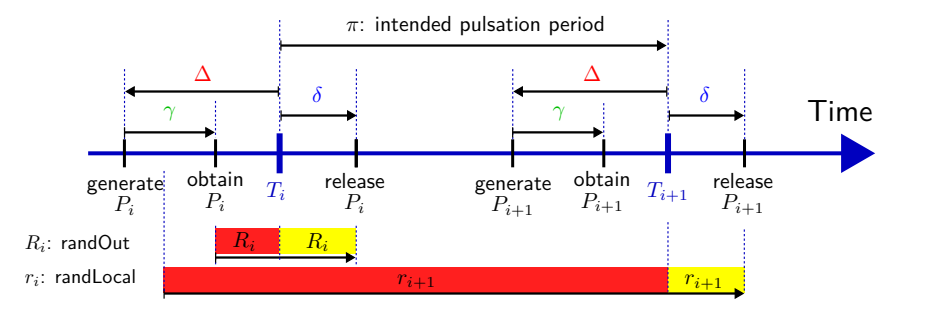

(The actual requirements specify allowed intervals for *δ* and ∆)

# Fetching pulses

101181121121 2 990

### Fetching pulses

Beacon App: a pulse release means sending it to the database

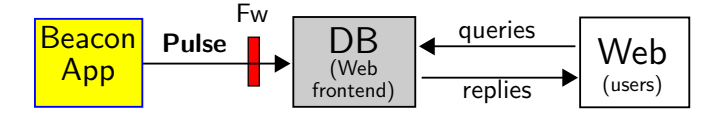

Legend: App: **app**lication; DB: **d**ata**b**ase; Fw: **f**ire**w**all.

### Fetching pulses

Beacon App: a pulse release means sending it to the database

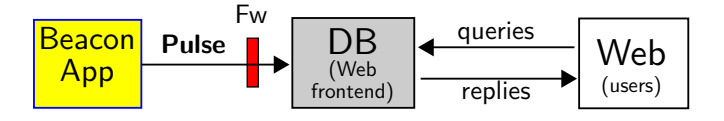

Legend: App: **app**lication; DB: **d**ata**b**ase; Fw: **f**ire**w**all.

The users request a pulse from the database through a URI/URL:

(URI = **u**niform **r**esource **i**dentifier; URL = **u**niform **r**esource **l**ocator)

### Fetching pulses

Beacon App: a pulse release means sending it to the database

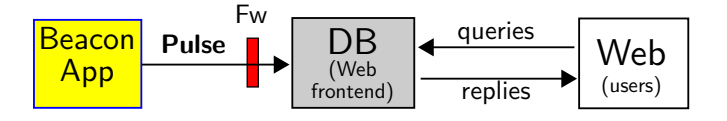

Legend: App: **app**lication; DB: **d**ata**b**ase; Fw: **f**ire**w**all.

The users request a pulse from the database through a URI/URL: (URI = **u**niform **r**esource **i**dentifier; URL = **u**niform **r**esource **l**ocator)

#### https://beacon.nist.gov/beacon/2.0/chain/last/pulse/last

Example: URL for the latest pulse in chain 1 of the NIST randomness Beacon (version 2)

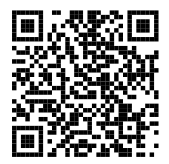

### Fetching pulses

Beacon App: a pulse release means sending it to the database

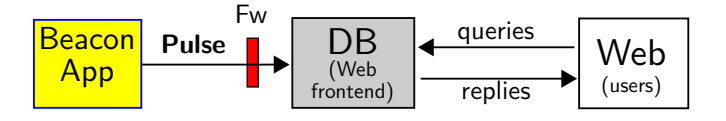

Legend: App: **app**lication; DB: **d**ata**b**ase; Fw: **f**ire**w**all.

The users request a pulse from the database through a URI/URL: (URI = **u**niform **r**esource **i**dentifier; URL = **u**niform **r**esource **l**ocator)

#### https://beacon.nist.gov/beacon/2.0/chain/last/pulse/last

Example: URL for the latest pulse in chain 1 of the NIST randomness Beacon (version 2)

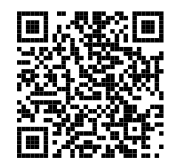

. .

 $2Q$ 

 $\Box \rightarrowtail \left\{ \frac{\partial}{\partial} \rightarrowtail \left( \frac{\partial}{\partial} \right) \rightarrow \left( \frac{\partial}{\partial} \right) \right\}$ 

Other queries exist: by pulseId; skiplists; certificates; external values...

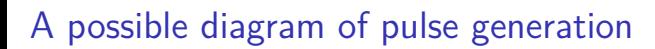

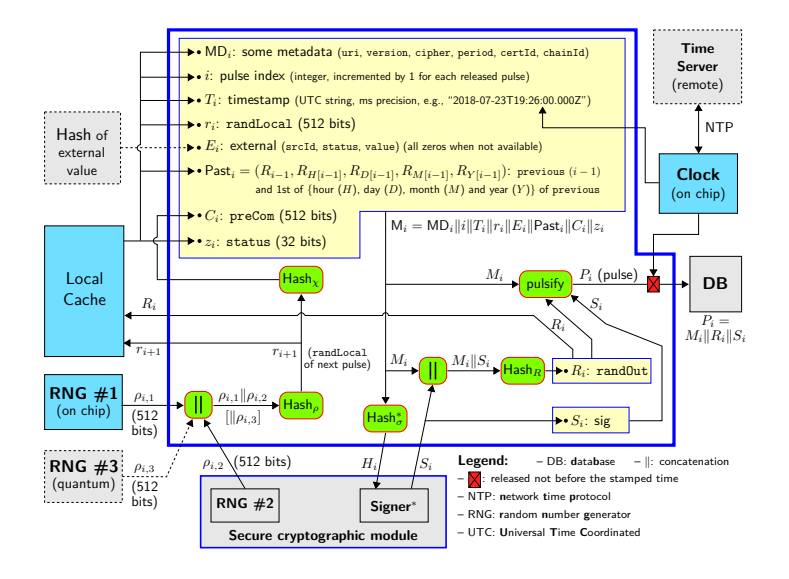

## Outline 3

1. Introduction

2. Randomness Beacons (format and operations)

#### 3. Usages of beacon randomness

4. Concluding remarks

3. Usages of beacon randomness

# Using Beacon randomness (if I trust the Beacon)

(some simplifications for purpose of presentation)

# Using Beacon randomness (if I trust the Beacon)

(some simplifications for purpose of presentation)

**Obtain a random integer within** [0*, N −* 1]**:**

### Using Beacon randomness (if I trust the Beacon)

(some simplifications for purpose of presentation)

### **Obtain a random integer within** [0*, N −* 1]**:**

 $\blacktriangleright$  Just calculate randOut (mod *N*), if  $N < 2^{384}$ 

### Using Beacon randomness (if I trust the Beacon)

(some simplifications for purpose of presentation)

#### **Obtain a random integer within** [0*, N −* 1]**:**

 $\blacktriangleright$  Just calculate randOut (mod *N*), if  $N < 2^{384}$ 

**If I want to allow future auditability of a randomized operation:**

# Using Beacon randomness (if I trust the Beacon)

(some simplifications for purpose of presentation)

#### **Obtain a random integer within** [0*, N −* 1]**:**

 $\blacktriangleright$  Just calculate randOut (mod *N*), if  $N < 2^{384}$ 

#### **If I want to allow future auditability of a randomized operation:**

- 1. **Commit upfront:**
- 2. **Derive a seed:**
- 3. **Perform the operation:**

3. Usages of beacon randomness

### Using Beacon randomness (if I trust the Beacon)

(some simplifications for purpose of presentation)

#### **Obtain a random integer within** [0*, N −* 1]**:**

 $\blacktriangleright$  Just calculate randOut (mod *N*), if  $N < 2^{384}$ 

#### **If I want to allow future auditability of a randomized operation:**

- 1. **Commit upfront:** publish a statement  $S$  that explains my deterministic operation that will use the Beacon randomness (the output value randOut) from future time *t*;
- 2. **Derive a seed:**
- 3. **Perform the operation:**

# Using Beacon randomness (if I trust the Beacon)

(some simplifications for purpose of presentation)

#### **Obtain a random integer within** [0*, N −* 1]**:**

 $\blacktriangleright$  Just calculate randOut (mod *N*), if  $N < 2^{384}$ 

#### **If I want to allow future auditability of a randomized operation:**

- 1. **Commit upfront:** publish a statement *S* that explains my deterministic operation that will use the Beacon randomness (the output value randOut) from future time *t*;
- 2. **Derive a seed:** Get  $R = \text{randOut}[t]$  (from the pulse with timestamp *t*), and set the seed as  $Z =$  Hash( $S$ *||R)*
- 3. **Perform the operation:**

3. Usages of beacon randomness

# Using Beacon randomness (if I trust the Beacon)

(some simplifications for purpose of presentation)

#### **Obtain a random integer within** [0*, N −* 1]**:**

 $\blacktriangleright$  Just calculate randOut (mod *N*), if  $N < 2^{384}$ 

#### **If I want to allow future auditability of a randomized operation:**

- 1. **Commit upfront:** publish a statement *S* that explains my deterministic operation that will use the Beacon randomness (the output value randOut) from future time *t*;
- 2. **Derive a seed:** Get  $R = \text{randOut}[t]$  (from the pulse with timestamp *t*), and set the seed as  $Z =$  Hash( $S$ *||R)*
- 3. **Perform the operation:** Do what the statement *S* promised, using *Z* as the seed for all needed pseudo-randomness.

3. Usages of beacon randomness

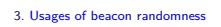

# Do you need to trust the Beacon?

What happens if a malicious Beacon targets your application (e.g., the Comptroller), to affect the unpredictability?

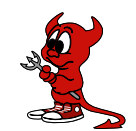

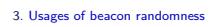

# Do you need to trust the Beacon?

What happens if a malicious Beacon targets your application (e.g., the Comptroller), to affect the unpredictability?

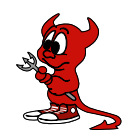

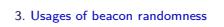

### Do you need to trust the Beacon?

What happens if a malicious Beacon targets your application (e.g., the Comptroller), to affect the unpredictability?

- $\blacktriangleright$  Feed external entropy (external value field)
	- The Beacon cannot precompute randomness of the far away future

### Do you need to trust the Beacon?

What happens if a malicious Beacon targets your application (e.g., the Comptroller), to affect the unpredictability?

- $\blacktriangleright$  Feed external entropy (external value field) – The Beacon cannot precompute randomness of the far away future
- $\blacktriangleright$  Combine randomness from various beacons – No single beacon can affect the randomness that will be used

### Do you need to trust the Beacon?

What happens if a malicious Beacon targets your application (e.g., the Comptroller), to affect the unpredictability?

- $\blacktriangleright$  Feed external entropy (external value field) – The Beacon cannot precompute randomness of the far away future
- $\blacktriangleright$  Combine randomness from various beacons – No single beacon can affect the randomness that will be used
- $\triangleright$  Combine a local secret (and committed) value – The beacon cannot predict which seed the application will get

# Some Beacons in development

Three countries are developing Beacons to match the current reference:

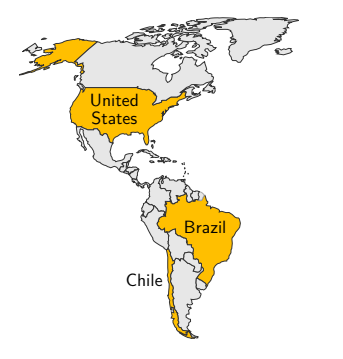

- ▶ (United States) NIST Randomness Beacon https://beacon.nist.gov/home
- ▶ (Chile) Random UChile https://beacon.clcert.cl/
- **•** (Brazil) Brazilian Randomness Beacon https://beacon.inmetro.gov.br/

3. Usages of beacon randomness

### Some Beacons in development

Three countries are developing Beacons to match the current reference:

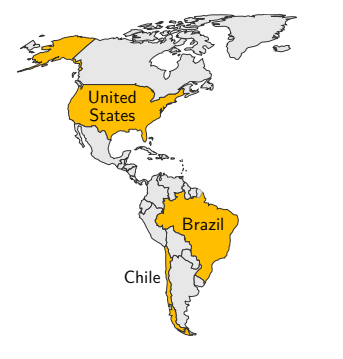

- ▶ (United States) NIST Randomness Beacon https://beacon.nist.gov/home
- ▶ (Chile) Random UChile https://beacon.clcert.cl/
- **•** (Brazil) Brazilian Randomness Beacon https://beacon.inmetro.gov.br/

We would like others to join

3. Usages of beacon randomness
# Some conceivable applications

"*You have been randomly selected for additional screening*"

# Some conceivable applications

3. Usages of beacon randomness

"*You have been randomly selected for additional screening*"

### **Example applications:**

- $\blacktriangleright$  Select random test vs. control groups for clinical trials
- $\blacktriangleright$  Select random government officials for financial audits
- Assign court cases to judges at random
- $\blacktriangleright$  Sample random lots for quality-measuring procedures
- $\blacktriangleright$  Provide entropy to digital lotteries
- $\blacktriangleright$  Enable time-ordering evidence for audits in legal metrology

# Some conceivable applications

3. Usages of beacon randomness

"*You have been randomly selected for additional screening*"

### **Example applications:**

- $\triangleright$  Select random test vs. control groups for clinical trials
- $\triangleright$  Select random government officials for financial audits
- Assign court cases to judges at random
- $\blacktriangleright$  Sample random lots for quality-measuring procedures
- $\blacktriangleright$  Provide entropy to digital lotteries
- $\blacktriangleright$  Enable time-ordering evidence for audits in legal metrology

### **Some general objectives:**

- $\blacktriangleright$  Prevent auditors from biasing selections (or being accused of it)
- **P** Prevent auditees from addressing only the to-be-sampled items
- $\blacktriangleright$  Enable public verifiability of correct sampling

# Some conceivable applications

3. Usages of beacon randomness

"*You have been randomly selected for additional screening*"

### **Example applications:**

- $\triangleright$  Select random test vs. control groups for clinical trials
- $\triangleright$  Select random government officials for financial audits
- **In Assign court cases to judges at random**
- $\blacktriangleright$  Sample random lots for quality-measuring procedures
- $\blacktriangleright$  Provide entropy to digital lotteries
- $\blacktriangleright$  Enable time-ordering evidence for audits in legal metrology

### **Some general objectives:**

- $\blacktriangleright$  Prevent auditors from biasing selections (or being accused of it)
- **P** Prevent auditees from addressing only the to-be-sampled items
- $\blacktriangleright$  Enable public verifiability of correct sampling

**Advanced features:** zero-knowledge proofs (ZKP) to enable auditability with privacy

# Use case: public auditability with privacy

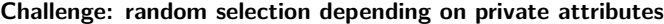

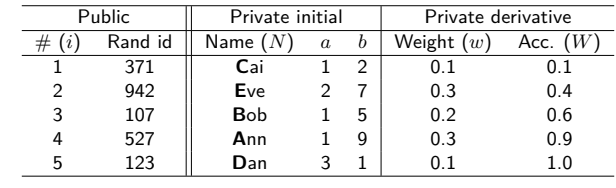

# Use case: public auditability with privacy

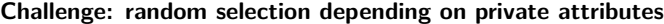

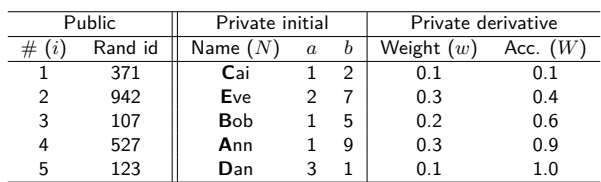

**Commit** to all attributes and publish the table of commitments

# Use case: public auditability with privacy

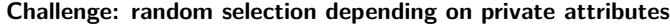

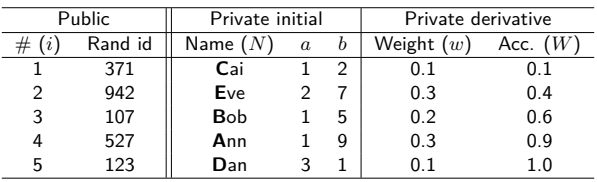

**Commit** to all attributes and publish the table of commitments ... then **prove in ZK**:

1.  $a_i \in A$  (e.g., annual salary);  $b_i \in B$  (e.g., years in position);

2.  $w_i = f(a_i, b_i)$  (correct probability weight);

3.  $\sum_i w_i = 1$  (correct sum of weights);

4.  $W_i = w_i + W_{i-1}$  (correct accumulator);

5. *{Ni}* =NAMES (non-repeated names from an appropriate set); ...

## Use case: public auditability with privacy

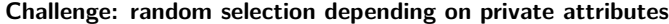

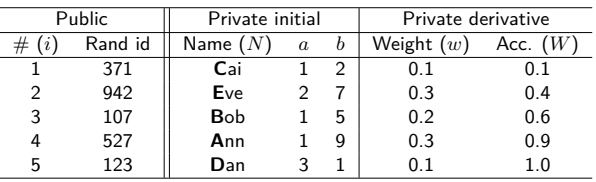

**Commit** to all attributes and publish the table of commitments ... then **prove in ZK**:

1.  $a_i \in A$  (e.g., annual salary);  $b_i \in B$  (e.g., years in position);

2.  $w_i = f(a_i, b_i)$  (correct probability weight);

3.  $\sum_i w_i = 1$  (correct sum of weights);

4.  $W_i = w_i + W_{i-1}$  (correct accumulator);

5. *{Ni}* =NAMES (non-repeated names from an appropriate set); ...

Derive  $R: 0 < R \leq 1$  (random) from the Beacon and determine  $\# j: W_{\max(1,j-1)} < R \leq W_j$ 

**Prove in ZK** that  $j$  is consistent with  $R$  and the table of commitments

**THE BEACON NEWS**<br>*CLINICAL TRIAL*<br>**CLINICAL TRIAL** Lorem Ipsum In libris graecis appetere mea. At vim odio lorem iuvaret Sit cu alia appetere mea. At vim odio lorem omnes partiendo. Vivendo volums meanandri et sed **Placebos were randomized across subjects** volumus blandit cu has. Sit cu alia porro fuisset. consul eripuit accusata has

# Use case: randomized clinical trials

- **In Setting:** a placebo-controlled clinical trial assigns patients to either the **treatment** group or the **control** group.
- **Goal:** After the study, it is possible to convince others that the trial was properly randomized.

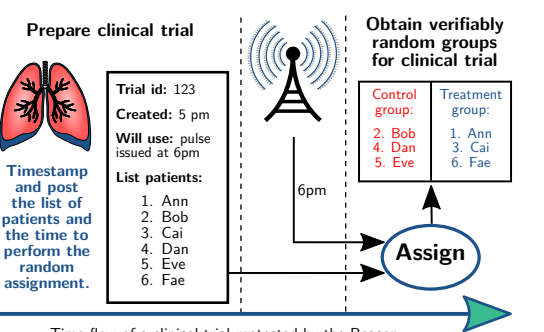

Time flow of a clinical trial protected by the Beacon

**THE BEACON NEWS**<br>*CLINICAL TRIAL*<br>**CLINICAL TRIAL** Lorem Ipsum In libris graecis appetere mea. At vim odio lorem iuvaret Sit cu alia appetere mea. At vim odio lorem omnes partiendo. Vivendo volums meanandri et sed **Placebos were randomized across subjects** volumus blandit cu has. Sit cu alia porro fuisset. consul eripuit accusata has

# Use case: randomized clinical trials

- **In Setting:** a placebo-controlled clinical trial assigns patients to either the **treatment** group or the **control** group.
- **Goal:** After the study, it is possible to convince others that the trial was properly randomized.

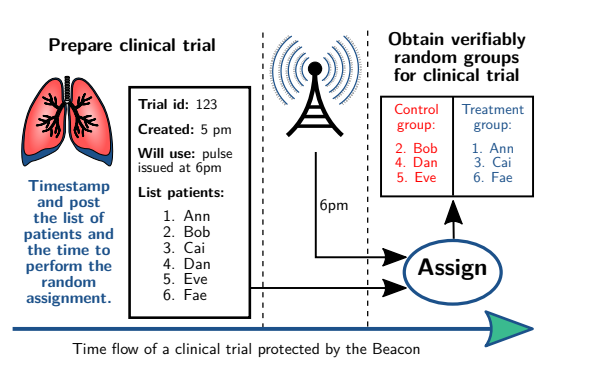

Apply commitments and zero-knowledge proofs to hide private data while proving correctness.

# Outline 4

### 1. Introduction

- 2. Randomness Beacons (format and operations)
- 3. Usages of beacon randomness

### 4. Concluding remarks

# Concluding remarks

I Randomness Beacons have a **potential as public good/utility**, e.g., to enhance public auditability of randomized processes

- I Randomness Beacons have a **potential as public good/utility**, e.g., to enhance public auditability of randomized processes
- ▶ The *reference* (NISTIR 8213) version 2 introduced new features for better **interoperability, security and efficiency**

- **F** Randomness Beacons have a **potential as public good/utility**, e.g., to enhance public auditability of randomized processes
- ▶ The *reference* (NISTIR 8213) version 2 introduced new features for better **interoperability, security and efficiency**
- $\blacktriangleright$  Numerous stakeholders; applications can be reused across beacons.

- **F** Randomness Beacons have a **potential as public good/utility**, e.g., to enhance public auditability of randomized processes
- ▶ The *reference* (NISTIR 8213) version 2 introduced new features for better **interoperability, security and efficiency**
- In Numerous stakeholders; applications can be reused across beacons.
- Some challenges and to-dos:
	- **In Learn exact requirements and constraints for concrete applications**
	- $\blacktriangleright$  Develop complementary analysis and guidance
	- $\blacktriangleright$  Support deployment in multiple organizations
	- $\blacktriangleright$  (Technical advances: post-quantum; period vs. pre-commitment; ...)

- **F** Randomness Beacons have a **potential as public good/utility**, e.g., to enhance public auditability of randomized processes
- ▶ The *reference* (NISTIR 8213) version 2 introduced new features for better **interoperability, security and efficiency**
- In Numerous stakeholders; applications can be reused across beacons.
- Some challenges and to-dos:
	- **In Learn exact requirements and constraints for concrete applications**
	- $\blacktriangleright$  Develop complementary analysis and guidance
	- $\blacktriangleright$  Support deployment in multiple organizations
	- $\blacktriangleright$  (Technical advances: post-quantum; period vs. pre-commitment; ...)
- ▶ We would like to have your collaboration!

- $\blacktriangleright$  NISTIR 8213: https://doi.org/10.6028/NIST.IR.8213-draft
- $\blacktriangleright$  Beacon project: https://csrc.nist.gov/Projects/Interoperable-Randomness-Beacons

## **Thank you**

4. Concluding remarks

### $\blacktriangleright$  NISTIR 8213: https://doi.org/10.6028/NIST.IR.8213-draft

 $\blacktriangleright$  Beacon project: https://csrc.nist.gov/Projects/Interoperable-Randomness-Beacons

Randomness Beacons as Enablers of Public Auditability

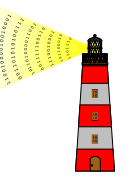

Presentation at Special Topics on Privacy and Public Auditability January 27, 2020 @ Gaithersburg, Maryland, USA luis.brandao@nist.gov

Disclaimer. Opinions expressed in this presentation are from the author(s) and are not to be construed as official or as views of the U.S. Department of Commerce. The<br>identification of any commercial product or trade names

**Disclaimer.** Some external-source images and cliparts were included/adapted in this presentation with the expectation of such use constituting licensed and/or fair use.

# List of slides

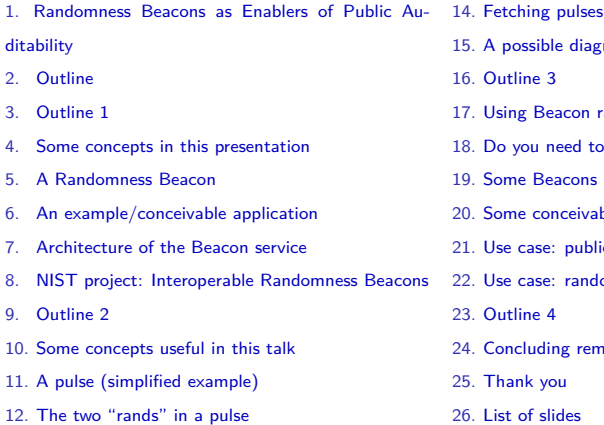

13. Timing for generation and release

- - le diagram of pulse generation
	-
	- acon randomness
	- need to trust the Beacon?
	- eacons in development
	-
	- nceivable applications
	- public auditability with privacy
	- randomized clinical trials
	- ng remarks
	- .<br><sub>2u</sub>
- ides
- 

5. Index